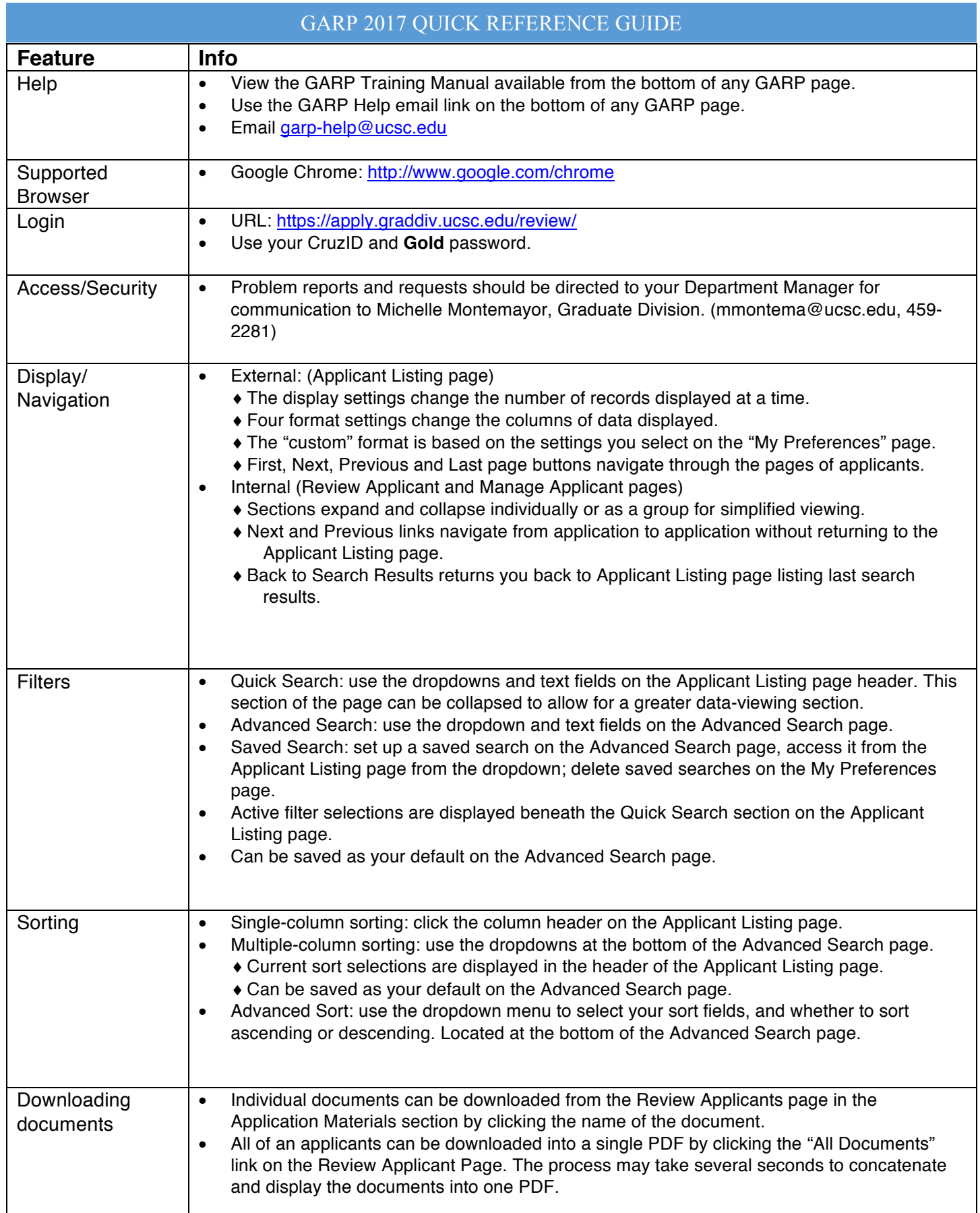

## GARP 2017 QUICK REFERENCE GUIDE

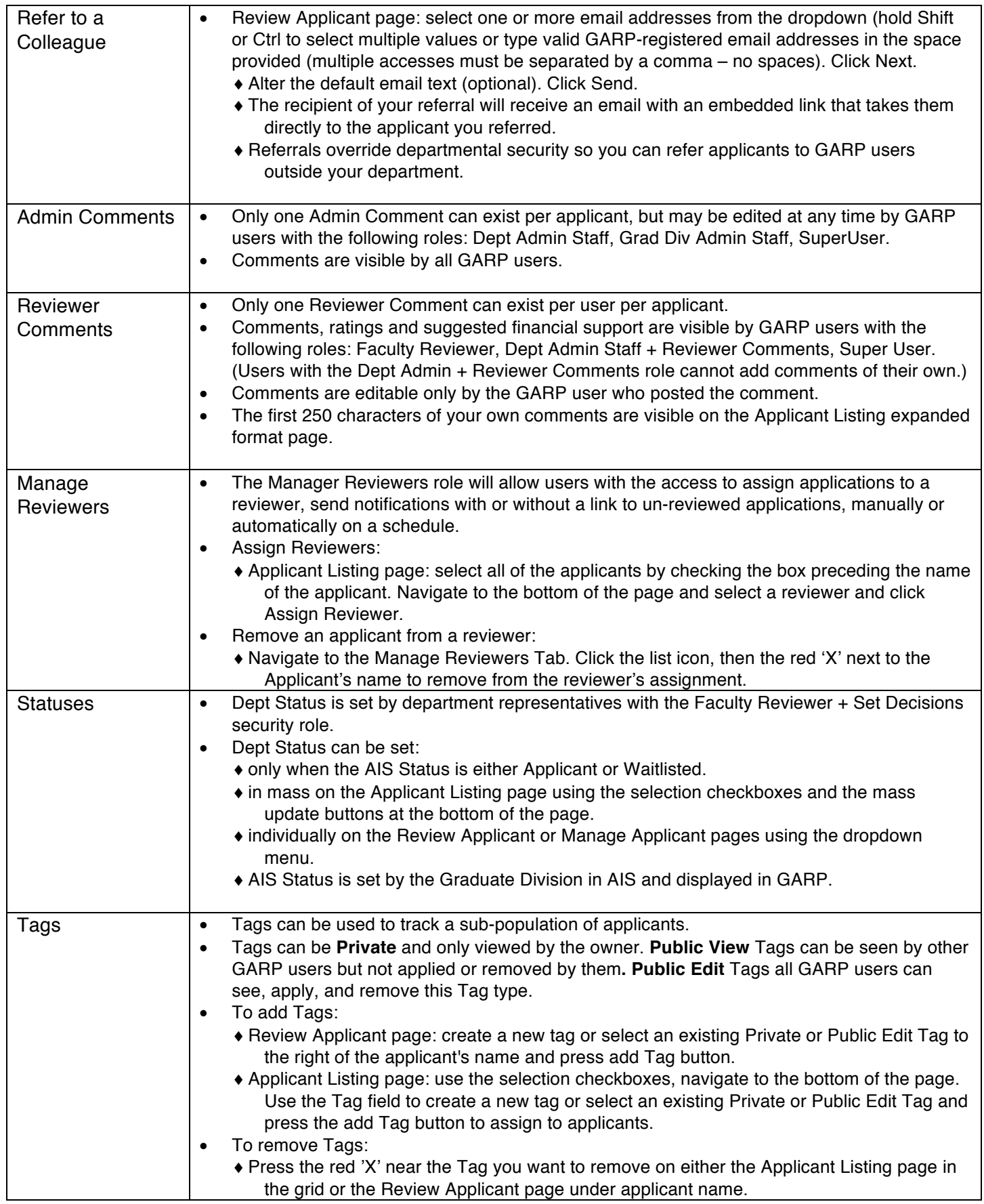

## GARP 2017 QUICK REFERENCE GUIDE

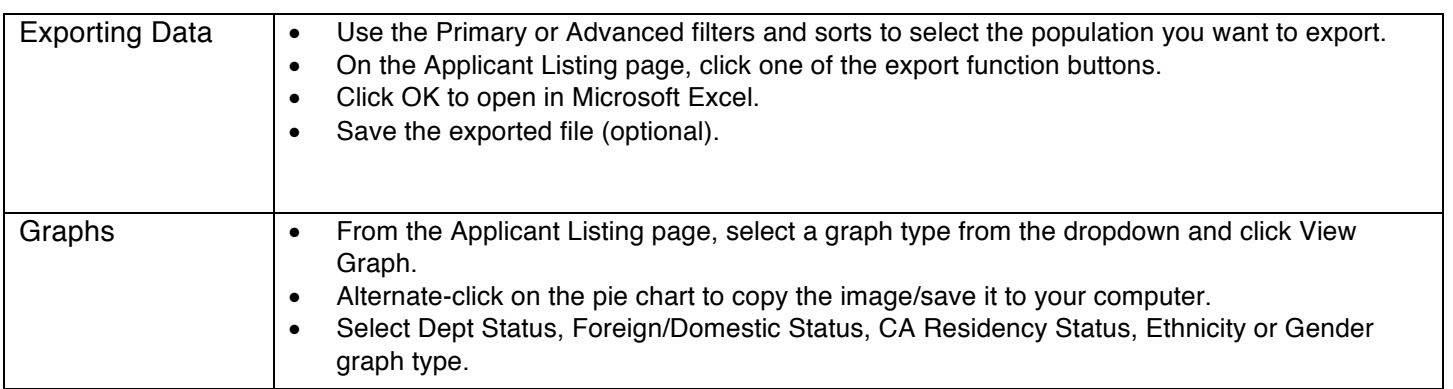